## 2019/12/21 21:34 1/1

## **Selector Screens**

Holding down the SHIFT button and clicking on the relevant button will open up a second selector screen of the same kind. This will be useful if you are wanting to do another search for a person while having a selection still open.

IQX

Go back to [Hints, tips and shortcuts](https://iqxusers.co.uk/iqxhelp/doku.php?id=hints_and_tips)

html,body,p,div{font-family: "Open Sans","Helvetica Neue",Helvetica,Arial,sans-serif;}

From: <https://iqxusers.co.uk/iqxhelp/> - **iqx**

Permanent link: **[https://iqxusers.co.uk/iqxhelp/doku.php?id=hat\\_2](https://iqxusers.co.uk/iqxhelp/doku.php?id=hat_2)**

Last update: **2017/12/01 16:35**

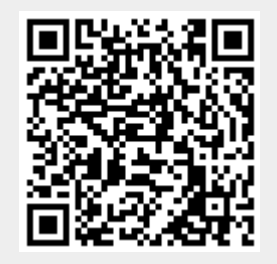

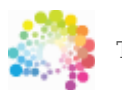

The Smarter Partner. Call us now to discuss your next project 01835 340034

© IQX Limited 2018 - registered in Scotland 171786 IQX® is a registered trademark of IQX Limited

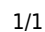